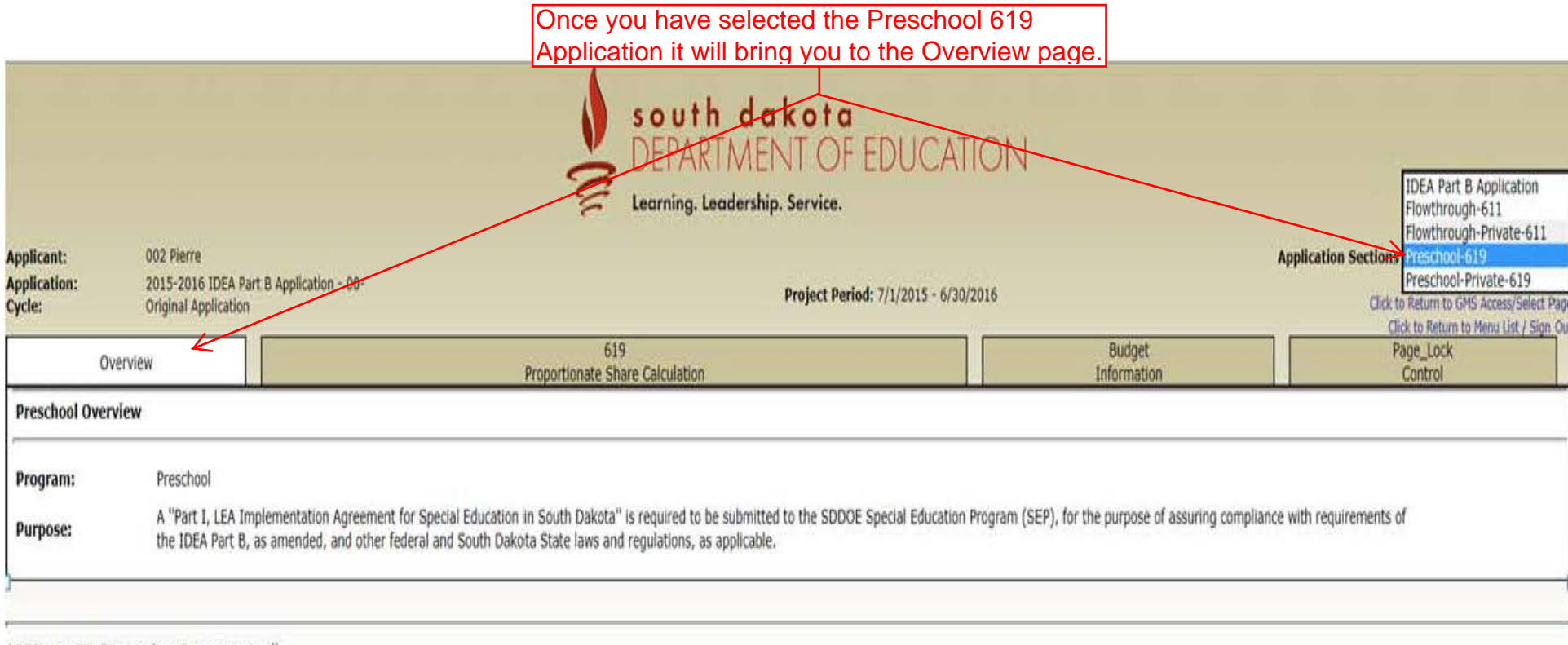

LOCAL user ID: DistrictAdmin Representative ()

For additional information please contact the South Dakota Department of Education

Contact Us

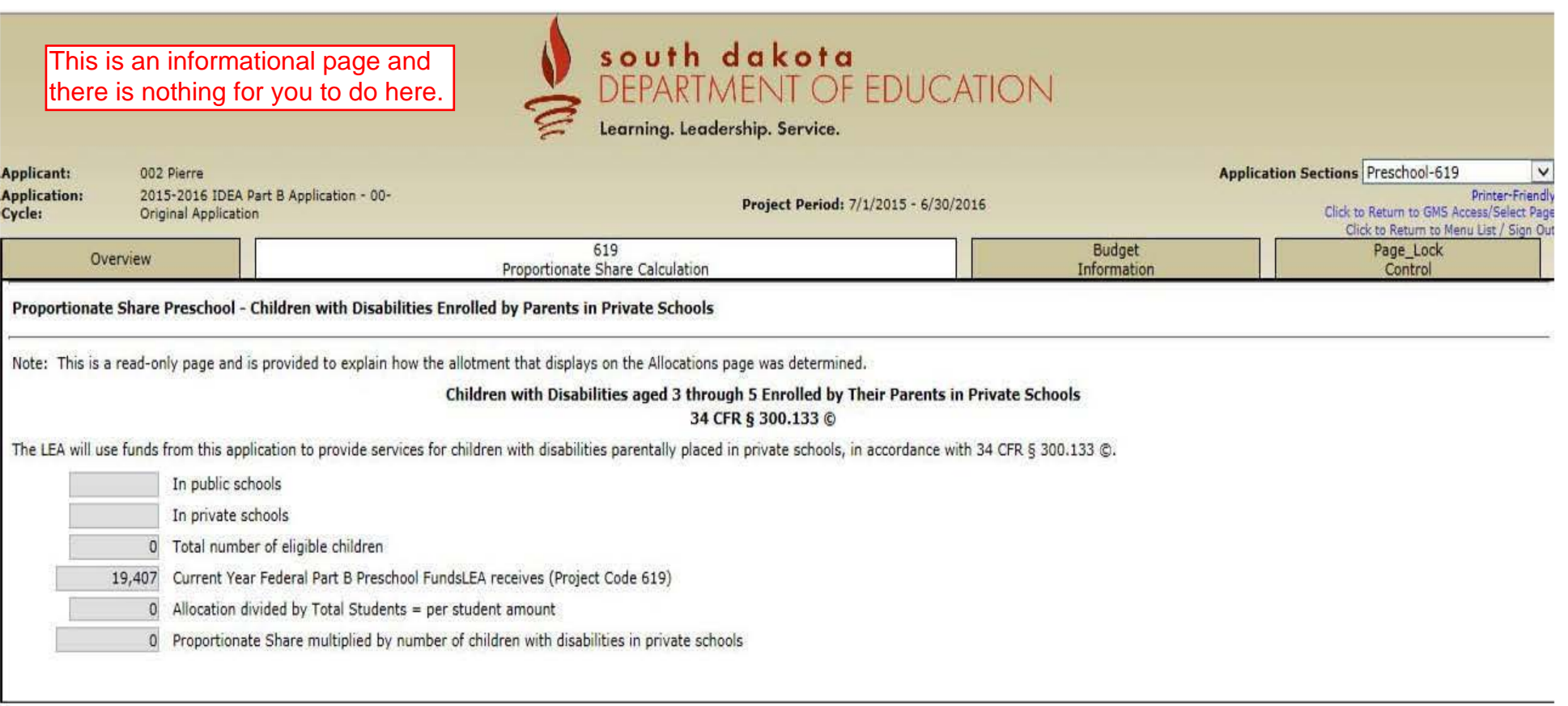

LOCAL user 10: DistrictAdmin Representative ()

For additional information please contact the South Dakota Department of Education

Contact Us

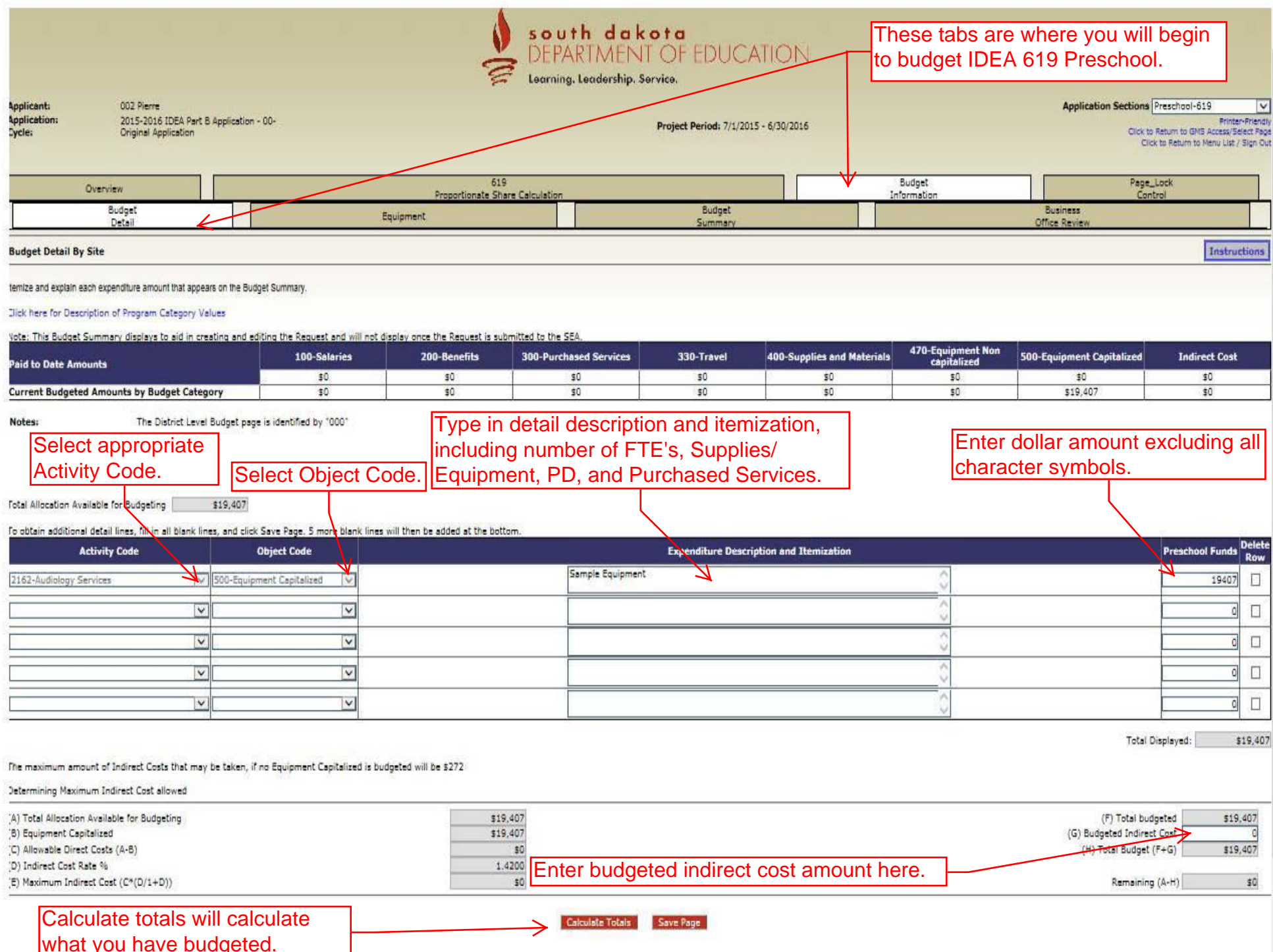

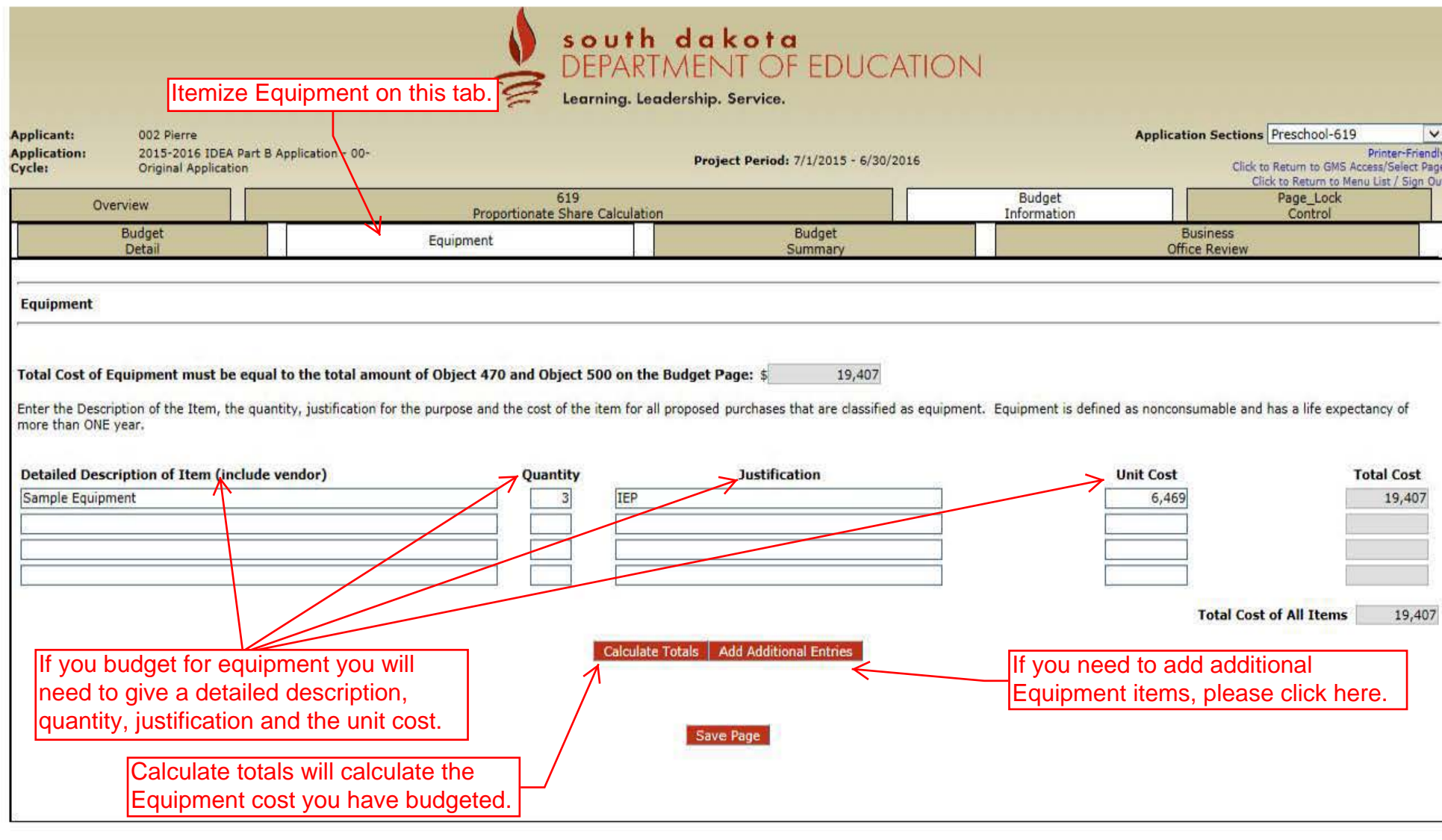

LOCAL user ID: DistrictAdmin Representative ()

For additional information please contact the South Dakota Department of Education

Spell Check

Contact Us

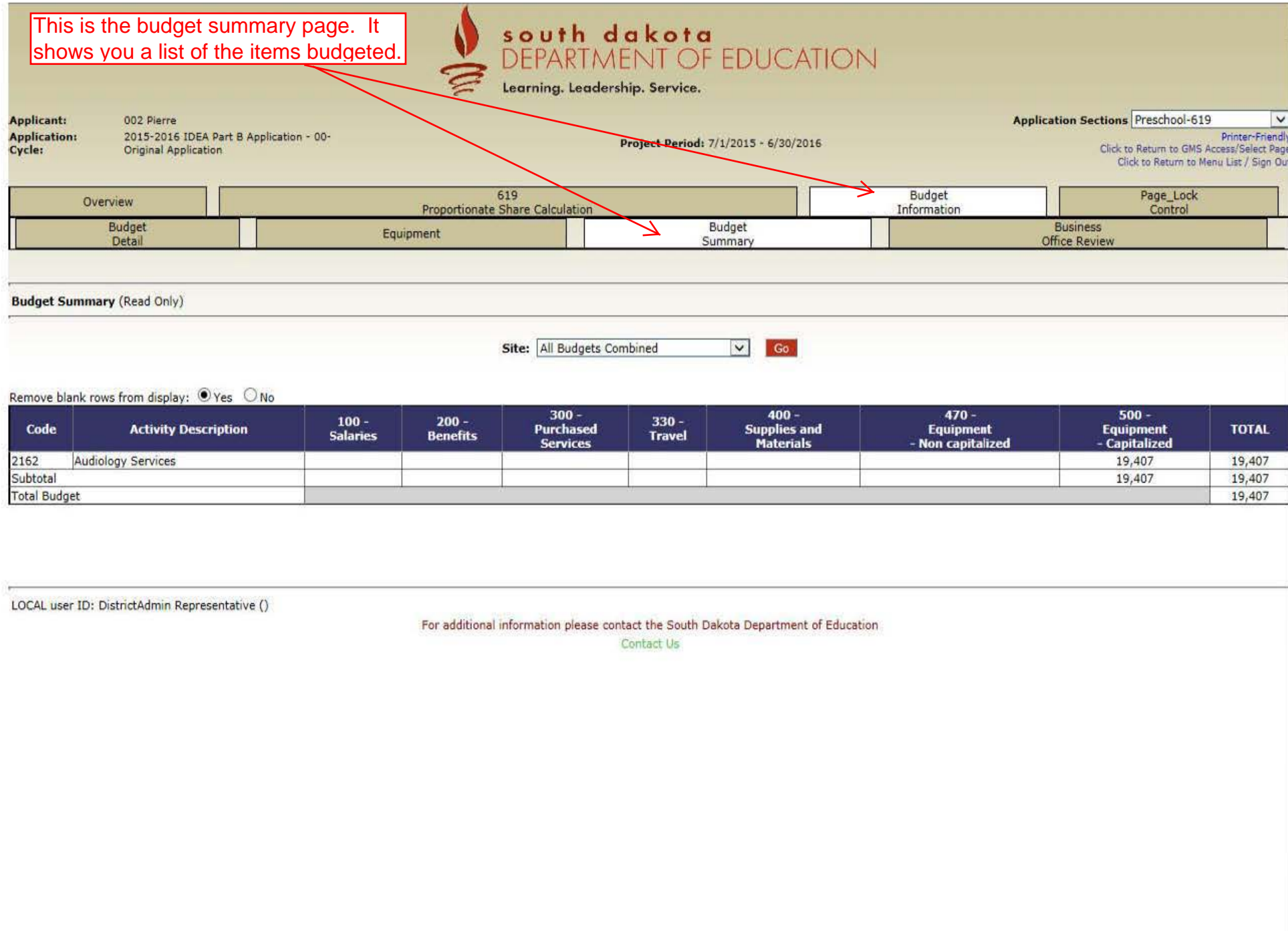

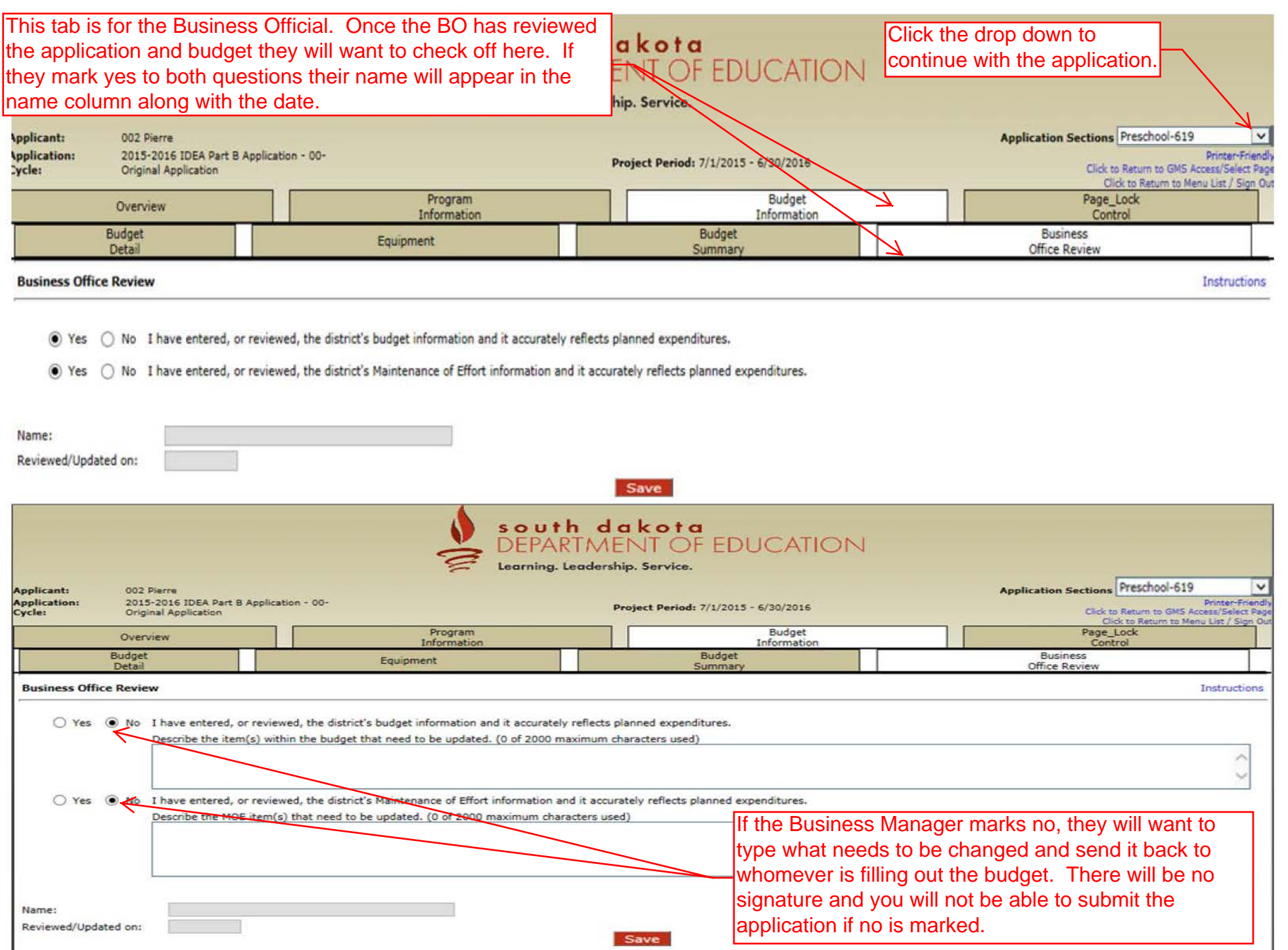